# C\_HANAIMP\_17<sup>Q&As</sup>

SAP Certified Application Associate - SAP HANA 2.0 (SPS05)

### Pass SAP C\_HANAIMP\_17 Exam with 100% Guarantee

Free Download Real Questions & Answers PDF and VCE file from:

https://www.leads4pass.com/c\_hanaimp\_17.html

### 100% Passing Guarantee 100% Money Back Assurance

Following Questions and Answers are all new published by SAP Official Exam Center

Instant Download After Purchase

100% Money Back Guarantee

😳 365 Days Free Update

Leads4Pass

800,000+ Satisfied Customers

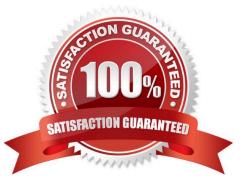

## Leads4Pass

#### **QUESTION 1**

In SAP Web IDE for SAP HANA, what can a flowgraph generate in a predictive analysis scenario?

Note: There are 2 correct answers to this question.

- A. Function
- B. Container
- C. Procedure
- D. Task

Correct Answer: CD

#### **QUESTION 2**

In SAP HANA Series Data, which of the following methods do you use to convert finer interval readings to a coarser interval?

- A. Vertical disaggregation
- B. Horizontal disaggregation
- C. Vertical aggregation
- D. Horizontal aggregation

Correct Answer: D

#### **QUESTION 3**

Your Web IDE for SAP HANA was updated to a new version. You want to implement the new features of calculation view modeling in your existing calculation views. You open a graphical calculation view but the new features are not displayed.

What could be the reason for this?

A. You need to update the project settings to reference the new revision.

B. Your calculation views have not been built in the new version of the Web IDE.

C. The calculation views have not been migrated to the new revision.

D. The .hdiconfig file has not been updated to the latest calculation view build plug-in.

Correct Answer: A

### Leads4Pass

#### **QUESTION 4**

Which of the following approaches improve the performance of joins in a cube calculation view? Note: There are 2 correct answers to this question.

- A. Use an inner join.
- B. Limit the number of joined columns.
- C. Implement pruning rules.
- D. Specify the join cardinality.

Correct Answer: BD

#### **QUESTION 5**

You import a project that includes an SAP HANA database(HDB) module to your workspace. You need to create a calculation view that uses data from one table located in an external schema. Which of the following items must you build?

Note: There are 2 correct answers to this question.

A. Synonym

- B. .hdinamespacefile
- C. Authorization
- D. Project

Correct Answer: AC

Latest C HANAIMP 17 Dumps <u>C HANAIMP 17 Exam</u> <u>Questions</u> <u>C HANAIMP 17</u> <u>Braindumps</u>